## Leitfähigkeit

## 1 LERNE DIE PINS KENNEN

Schreibe ein Programm, mit dem du überprüfst, ob **Pin 0** mit **Pin -** verbunden ist. Zeige mit einem Bild der LED-Matrix an, ob eine Verbindung besteht (etwa mit einem lachenden Smiley bzw. einem traurigen, wenn keine Verbindung besteht). Teste dein Programm, indem du die Pins mit einer Krokodilklemme verbindest.

der entsprechende Pin gedrückt wurde: 1 + wenn 1 < Pin 0 v gedrückt? **Tipp:** In Open Roberta kannst du mit diesem Baustein überprüfen, ob

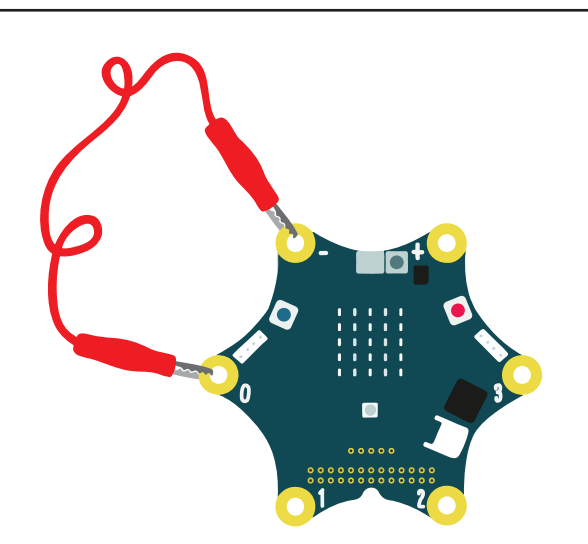

[http://creativecommons.org/licenses/by-sa/4.0/](https://creativecommons.org/licenses/by-sa/4.0/.)

## 2. teste die Leitfähigkeit von Materialien

Verwende nun zwei Krokodilklemmen, die du an **Pin 0** und **Pin -** klemmst, und teste, wann

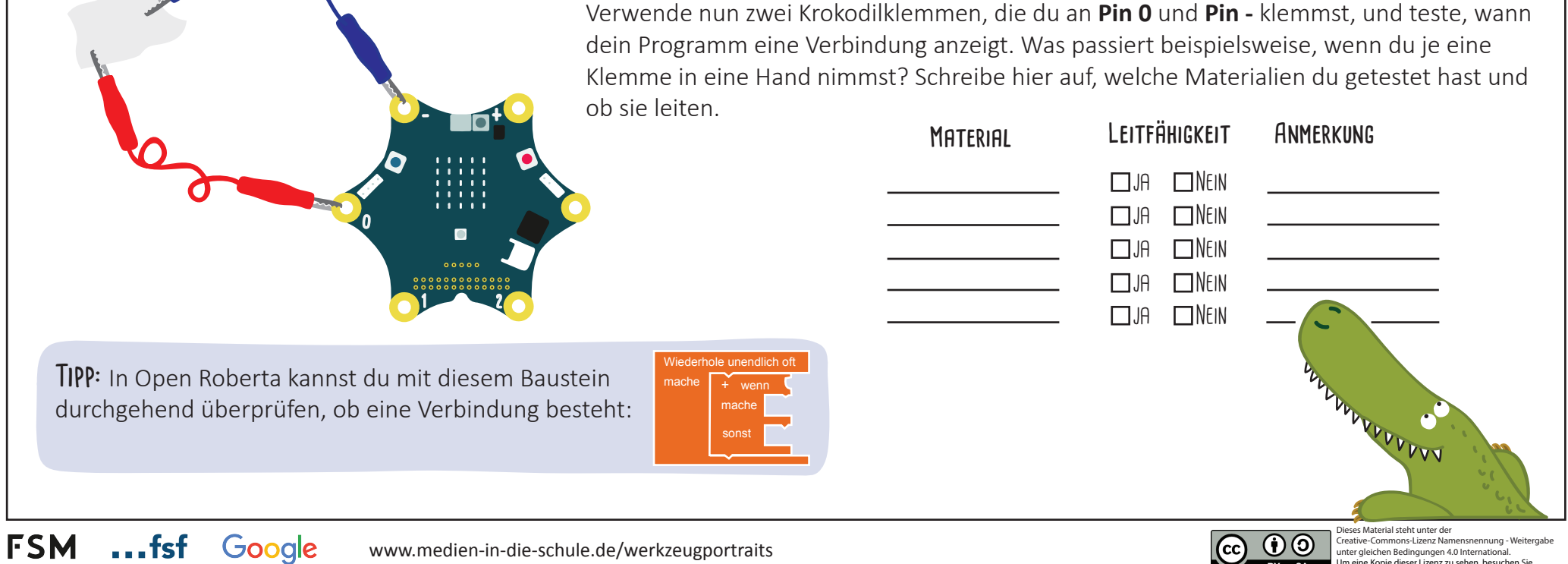